## **Demandes**

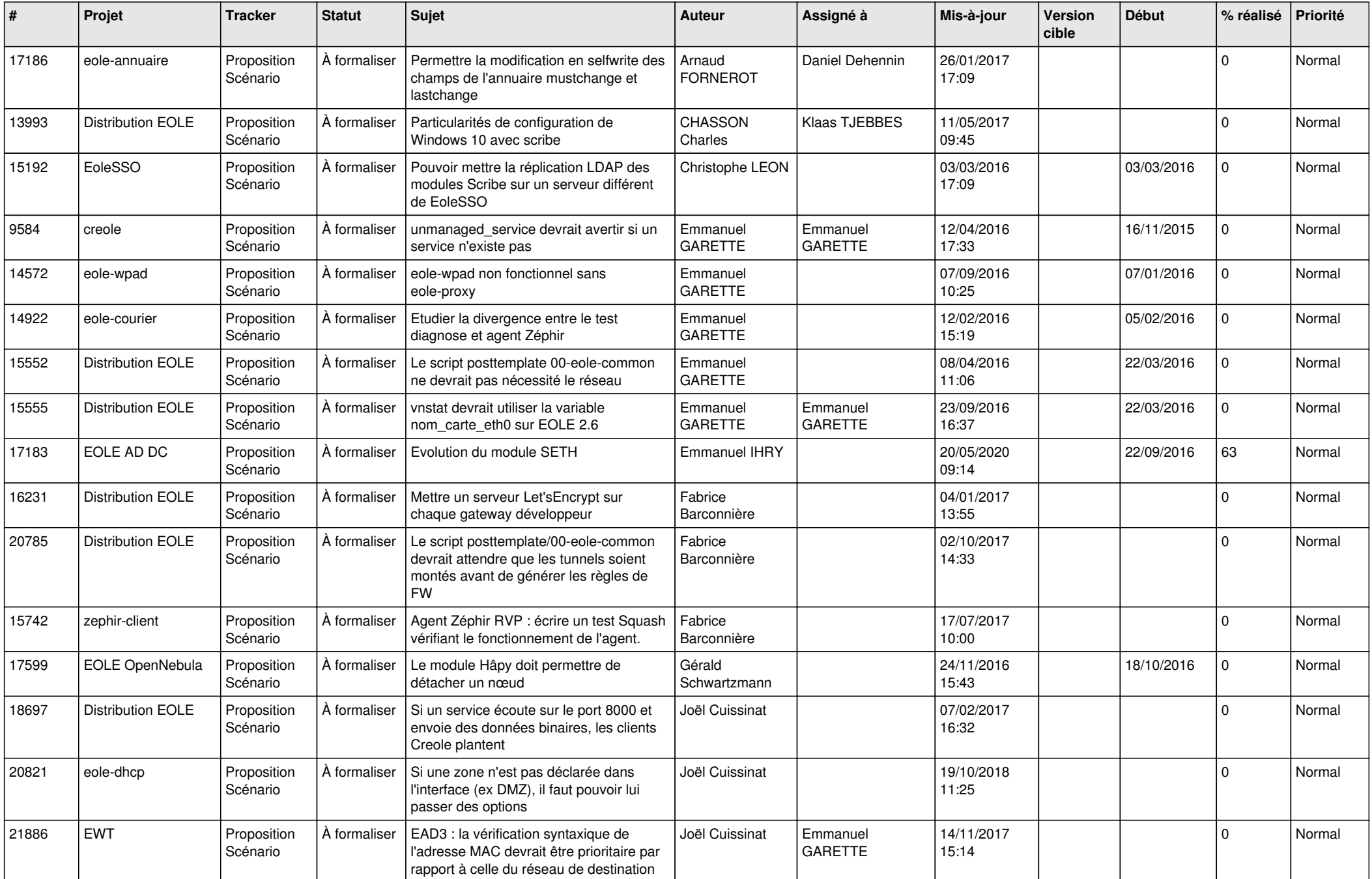

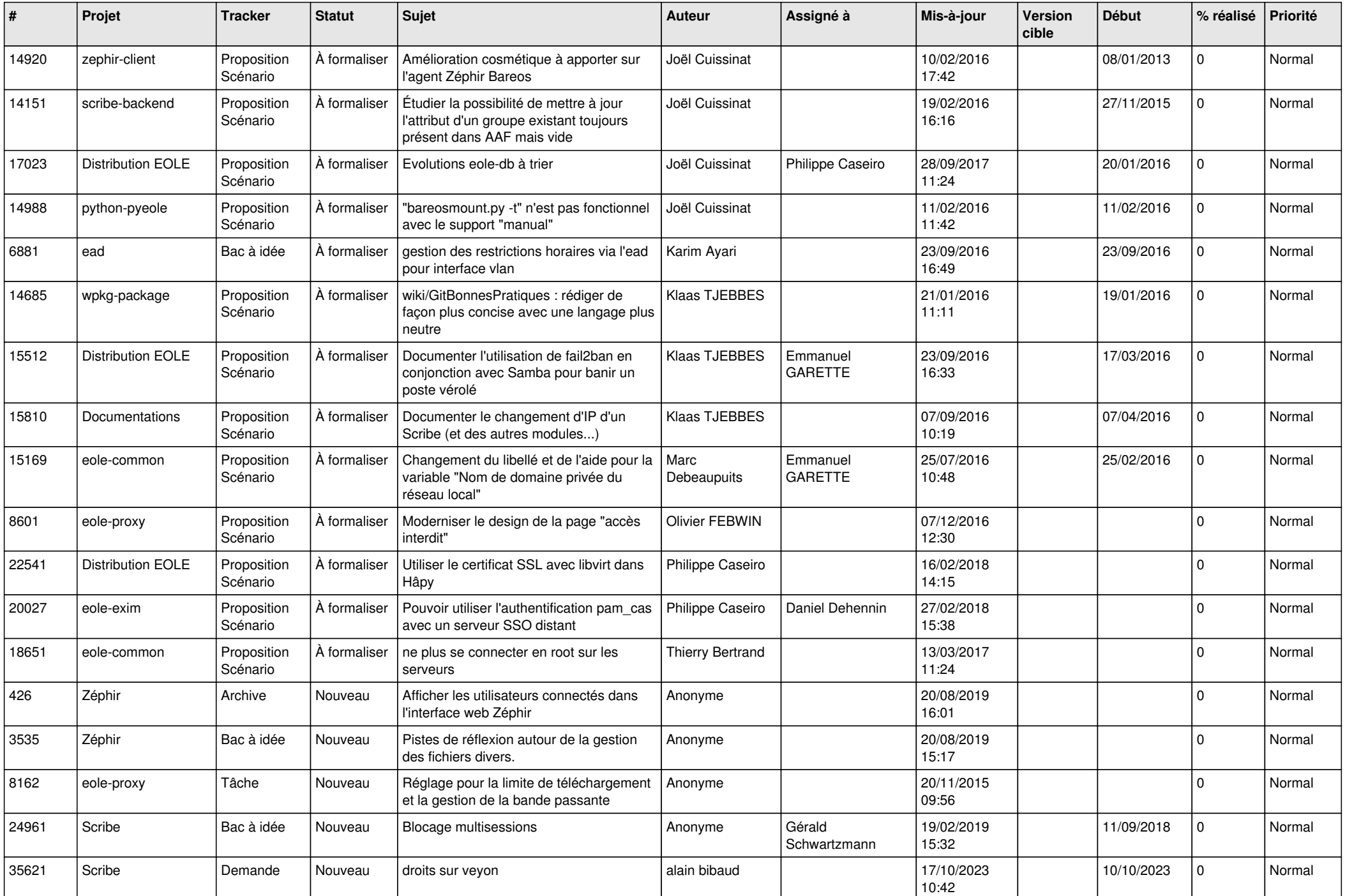

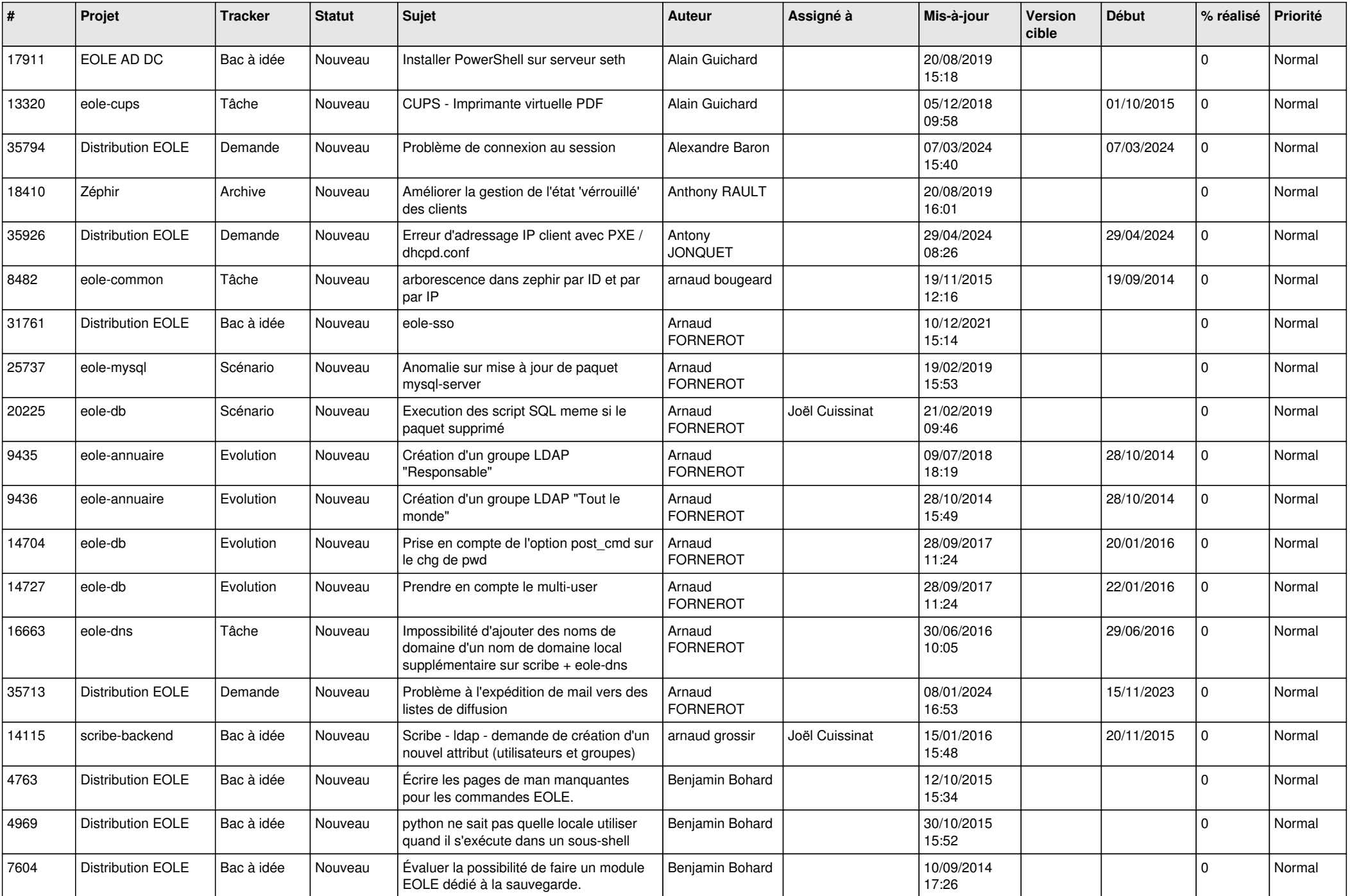

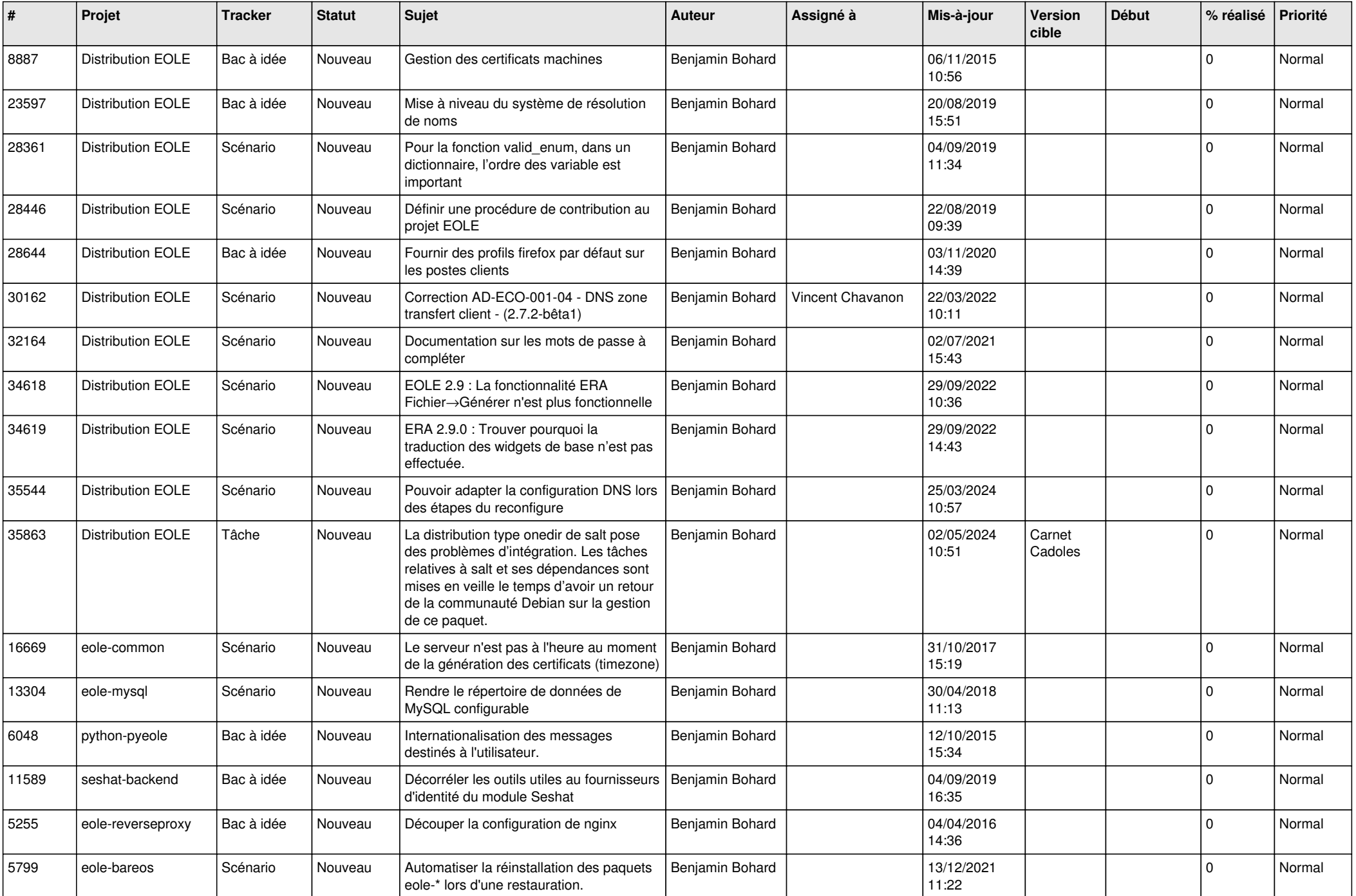

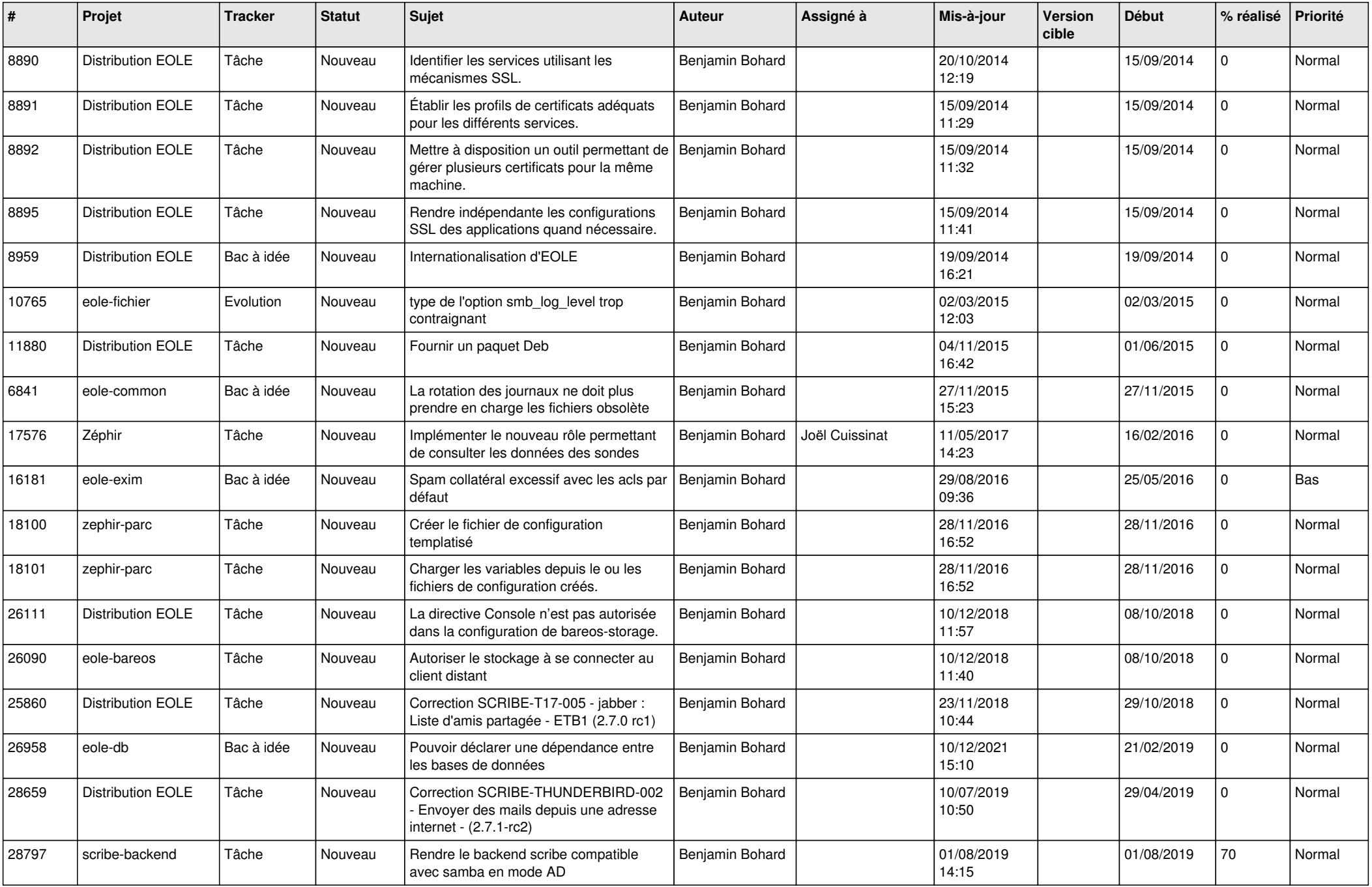

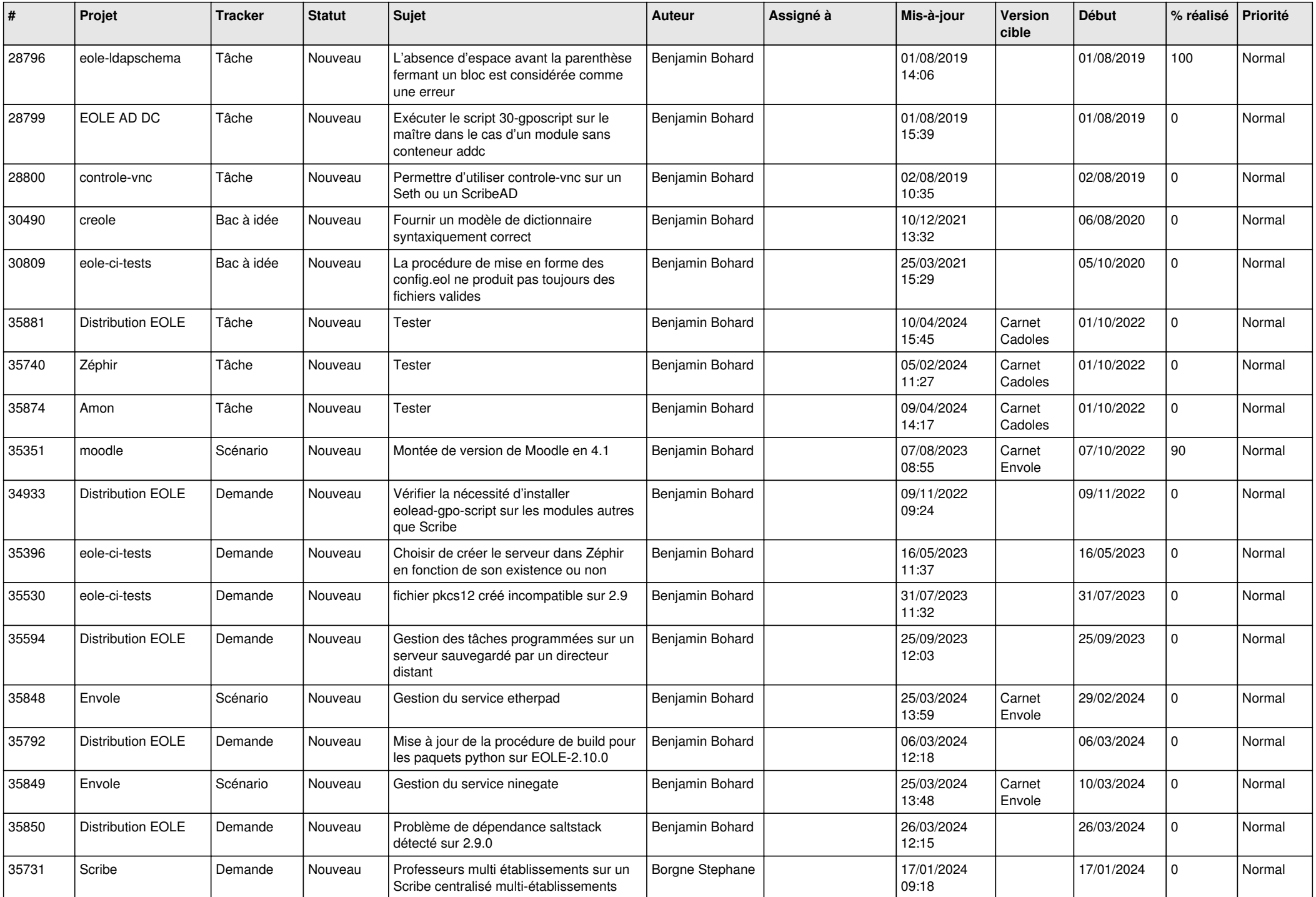

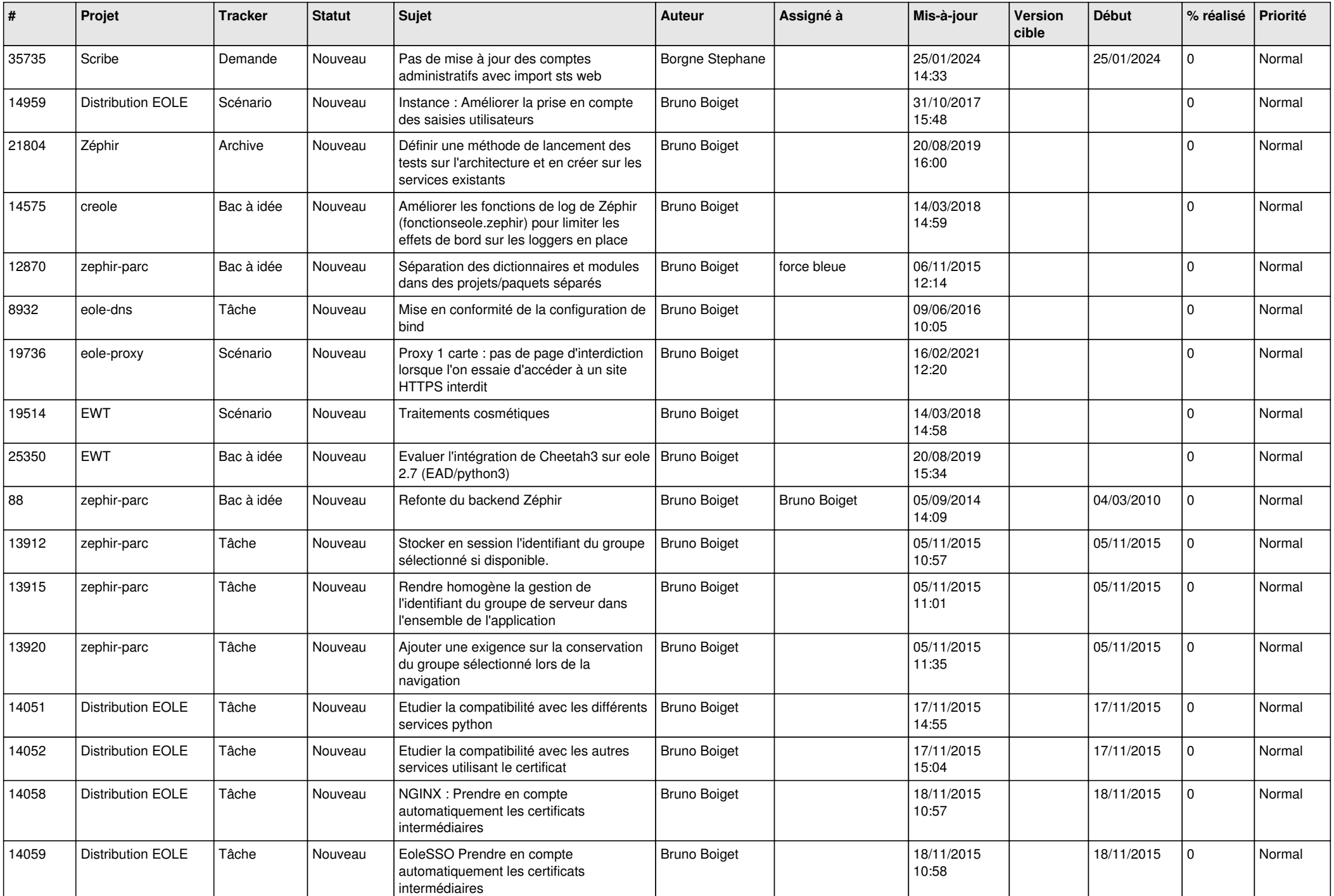

![](_page_7_Picture_539.jpeg)

![](_page_8_Picture_590.jpeg)

![](_page_9_Picture_545.jpeg)

![](_page_10_Picture_535.jpeg)

![](_page_11_Picture_544.jpeg)

![](_page_12_Picture_591.jpeg)

![](_page_13_Picture_550.jpeg)

![](_page_14_Picture_580.jpeg)

![](_page_15_Picture_609.jpeg)

![](_page_16_Picture_611.jpeg)

![](_page_17_Picture_641.jpeg)

![](_page_18_Picture_654.jpeg)

![](_page_19_Picture_625.jpeg)

![](_page_20_Picture_651.jpeg)

![](_page_21_Picture_548.jpeg)

![](_page_22_Picture_540.jpeg)

![](_page_23_Picture_555.jpeg)

![](_page_24_Picture_632.jpeg)

![](_page_25_Picture_626.jpeg)

![](_page_26_Picture_583.jpeg)

![](_page_27_Picture_627.jpeg)

![](_page_28_Picture_234.jpeg)

**...**